Dear Parents / Carers,

We have been really pleased with how the start of the school year has gone so far and it has been great to see all of the children back in school. However, I am acutely aware of the risk of children / classes having to self-isolate or of lockdown and whatever implications that may bring.

For this reason, we have adapted our remote learning plan, which can be found on our school website, under the Parent Zone tab.

All the children in the school have been allocated a Google login and password that they can use to access Google Classroom. This is where the class teacher will be able to post work daily, the children can submit work and receive feedback.

In school, the children are in the process of being shown how to log in, access work and submit work, as well as what constitutes an appropriate post.

For your information, the following instructions will show you how to gain access:

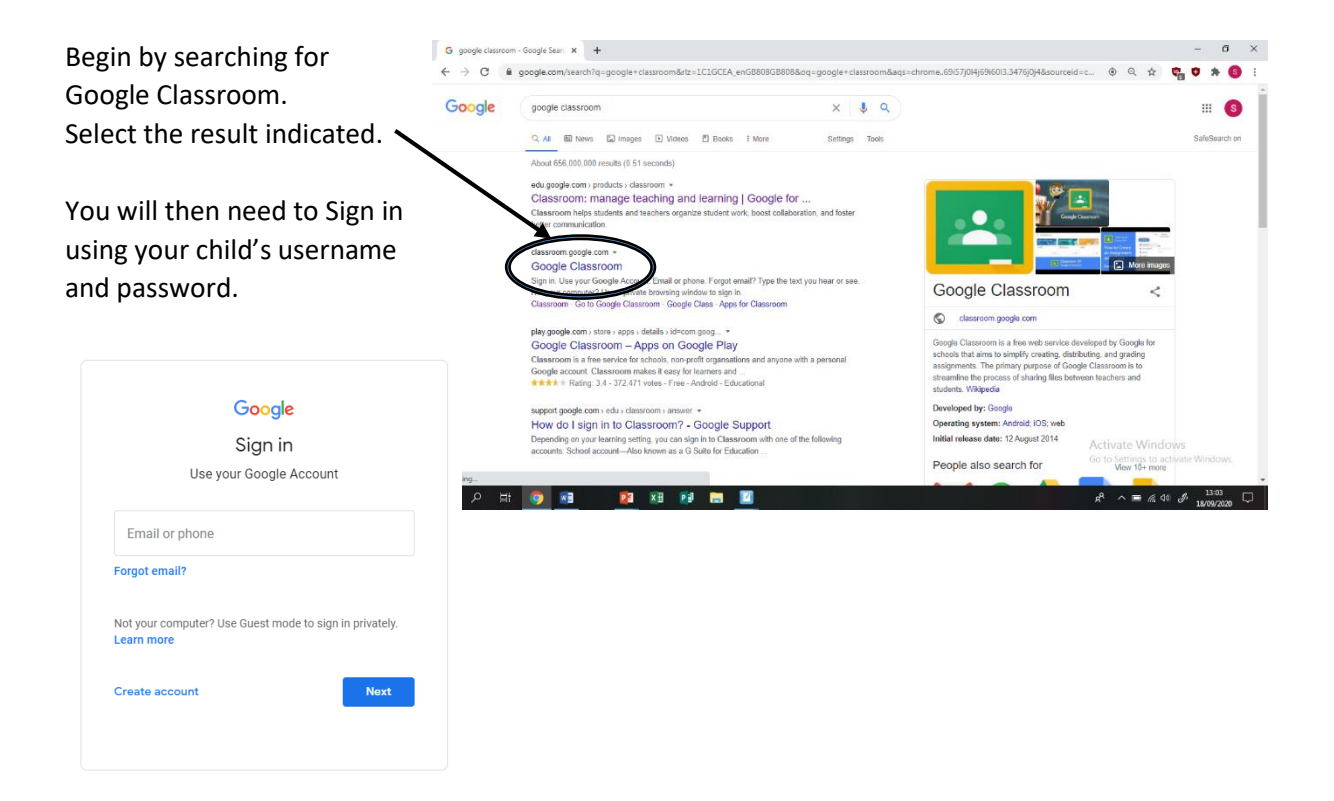

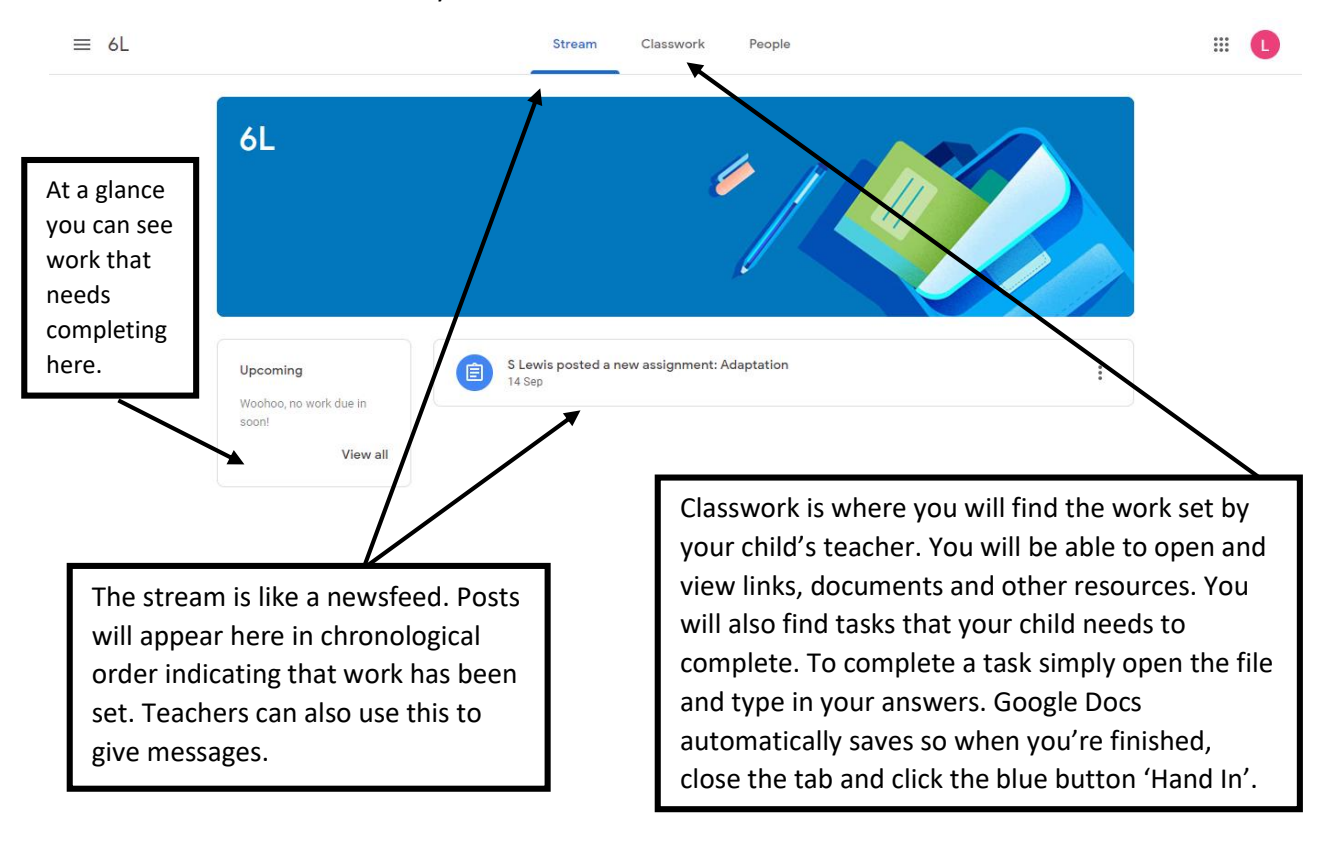

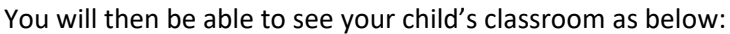

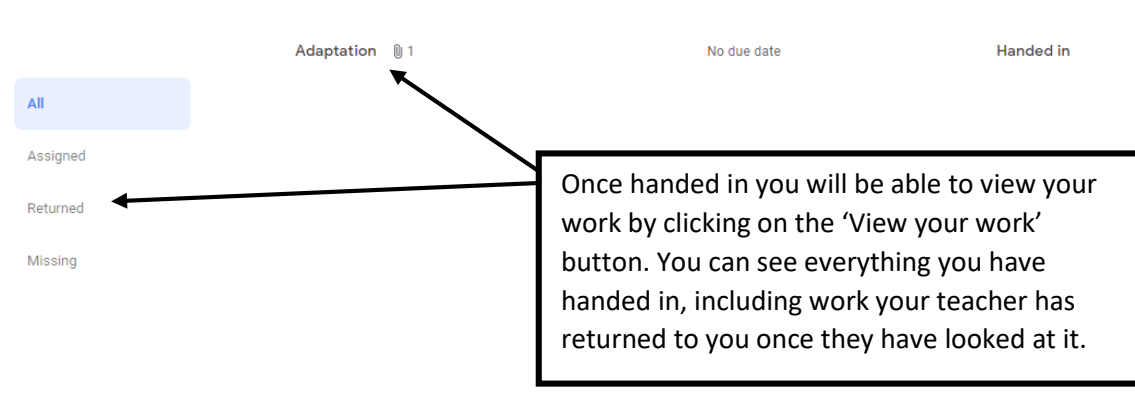

Activ